# **sporting bet ao vivo**

- 1. sporting bet ao vivo
- 2. sporting bet ao vivo :aposta online esporte
- 3. sporting bet ao vivo :1xbet yaounde

# **sporting bet ao vivo**

#### Resumo:

**sporting bet ao vivo : Inscreva-se em caeng.com.br para uma experiência de apostas única! Ganhe um bônus exclusivo e comece a ganhar agora!** 

#### contente:

i colocada e selecionar seu valor em sporting bet ao vivo dinheiro. Agora oferecemos Cash Out em: Mais

e 20 apostas de futebol pré-jogo. Apostas de Futebol ao Vivo (incluindo Pontuação

a e Meia Hora / Tempo Integral) Cashout escolha quando ganhar dinheiro em sporting bet ao vivo sua

as - Unibet unibet.co.uk : promoções sportsbook-promotions, Sportsbook Código

#### [lista de casas de apostas com bonus](https://www.dimen.com.br/lista-de-casas-de-apostas-com-bonus-2024-08-05-id-34327.html)

Apostas Esportivas Online: Como Abrir uma Conta na Sportingbet

A Sportingbet é líder mundial entre os sites de apostas esportivas online, e é a melhor escolha para quem deseja fazer suas apostas online de forma fácil e segura. Abrir uma conta na Sportingbet é simples e rápido, e este guia passo-a-passo irá lhe mostrar como fazer.

1. Visite o site da Sportingbet

Abra o seu navegador e acesse o site [estrela bet - pesquisa google](/estrela-bet---pesquisa-google-2024-08-05-id-25539.pdf).

2. Toque em sporting bet ao vivo "Registre-se Agora"

Na página principal do site, você verá o botão "Registre-se Agora" em sporting bet ao vivo destaque. Toque neste botão para começar o processo de cadastro.

3. Preencha o formulário de registro

Agora, você será direcionado para o formulário de registro, onde poderá preencher as informações necessárias, incluindo seu nome completo, data de nascimento, endereço de e-mail e número de telefone. É importante que vocêCertificate texto nenhum ataque como Fake news assegure-se de fornecer informações precisas e atualizadas, pois elas serão verificadas pela Sportingbet.

4. Crie sporting bet ao vivo conta

Depois de preencher todas as informações necessárias, você será direcionado para a última etapa do processo de registro, onde poderá escolher uma senha e confirmá-la. Feito isso, você poderá marcar a caixa para confirmar que leu e concorda com os termos e condições da Sportingbet e tocar em sporting bet ao vivo "Registre-se" para concluir o processo de registro. 5. Verifique sporting bet ao vivo conta

Após a criação de sporting bet ao vivo conta, a Sportingbet enviará um email de verificação para o endereço de e-mail que você forneceu. Você deve clicar no link neste e-mail para verificar e ativar sporting bet ao vivo conta antes de poder fazer suas primeiras apostas.

6. Faça seu depósito

Para fazer suas primeiras apostas, você precisará adicionar fundos à sporting bet ao vivo conta Sportingbet. Para isso, acesse a área de "Meu Perfil" e escolha a opção de "Depósito". Em seguida, escolha o método de pagamento que deseja utilizar e siga as instruções para completar o depósito.

7. Comece a apostar

Agora que sporting bet ao vivo conta está criada e pronta para uso, você pode começar a explorar as várias opções de apostas disponíveis na Sportingbet. conclusão:

Com isso, você já sabe como abrir uma conta na Sportingbet e como fazer suas primeiras apostas online. Não perca tempo e comece a experimentar as vantagens que a Sportingbet oferece aos seus clientes!

FAQ

Questão

Resposta

Como entro na minha conta Sportingbet?

Para entrar em sporting bet ao vivo sporting bet ao vivo conta na Sportingbet, acesse o site [roleta](/roleta-online-demo-2024-08-05-id-42444.pdf) [online demo](/roleta-online-demo-2024-08-05-id-42444.pdf) e clique em sporting bet ao vivo "Entrar" no canto superior direito

Por que minha conta Sportingbet está bloqueada?

Sua conta pode estar bloqueada porque as informações fornecidas no cadastro estão incorretas ou já há uma conta associada a este endereço de e-mail ou número de telefone.

Se você tem dúvidas ou precisa de assistência, entre em sporting bet ao vivo contato com a equipe de suporte da Sportingbet para obter ajuda.

### **sporting bet ao vivo :aposta online esporte**

### **sporting bet ao vivo**

No Brasil, as apostas esportivas estão em sporting bet ao vivo alta, e a 999 Bets Sports emerge como uma das melhores opções para entusiastas de apostas online. Com uma ampla gama de jogos vibrantes e cativantes, essa plataforma oferece a seus usuários uma emocionante coleção de produtos.

### **sporting bet ao vivo**

As apostas esportivas na 999 Bets Sports permitem que os usuários joguem em sporting bet ao vivo milhares de jogos de cassino online, cada um com seu próprio tema, gráficos e recursos. Essas apostas podem ser feitas a qualquer hora do dia ou da noite, e os jogadores podem aproveitar uma granente variedade de opções.

### **O impacto das apostas esportivas**

As apostas esportivas podem ser extremamente emocionantes e podem proporcionar horas de diversão e entretenimento. No entanto, é importante lembrar que jogar de forma responsável é crucial para manter um equilíbrio saudável.

### **Como fazer apostas esportivas**

Para começar, é necessário fazer um depósito na conta da 999 Bets Sports usando um método de pagamento confiável. Após o depósito, os jogadores podem escolher entre uma variedade de jogos, colocar suas apostas e assistir à ação enquanto elas são resolvidas.

### **Extendendo seus conhecimentos: Perguntas frequentes**

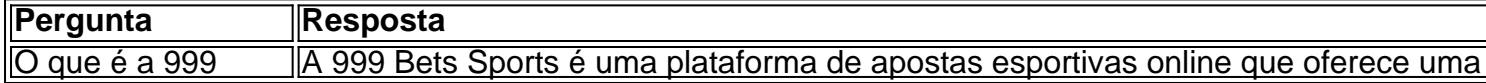

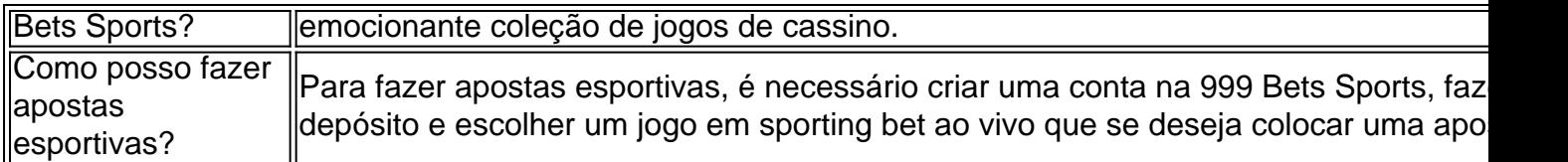

No mundo dos jogos de azar online, a Sportingbet oferece uma das melhores experiências. Para aproveitar ao máximo sporting bet ao vivo plataforma em um dispositivo Android, baixar o aplicativo é um grande diferencial. Neste artigo, mostraremos como baixar o aplicativo e como sacar fundos da sporting bet ao vivo conta.

Como Baixar a Sportingbet para Android

Visite o site móvel da Sportingbet em seu dispositivo Android.

Procurar o aviso do aplicativo Sportingbet no topo da tela.

Clique no logotipo da Sportingbet onde está escritoDownload.

### **sporting bet ao vivo :1xbet yaounde**

# **Chanceleres da China e de Belarus conversam sporting bet ao vivo Beijing**

Fonte:

Xinhua

09.07.2024 09h40

O ministro das Relações Exteriores da China, Wang Yi, 1 conversou na segunda-feira com o ministro das Relações Exteriores de Belarus, Maksim Ryzhenkov, sporting bet ao vivo Beijing.

Segundo a agência de notícias estatal 1 chinesa Xinhua, Wang, que também é membro do Bureau Político do Comitê Central do Partido Comunista da China, expressou disposição 1 da China sporting bet ao vivo trabalhar com Belarus para implementar o importante consenso alcançado pelos dois chefes de Estado e promover o 1 contínuo aprofundamento e a solidificação da parceria estratégica abrangente China-Belarus sob todas as condições.

Além disso, a China está preparada para 1 assumir a presidência rotativa da Organização de Cooperação de Shanghai (OCS) como uma oportunidade de trabalhar com todas as partes 1 para avançar o Espírito de Shanghai e construir a casa comum da OCS sporting bet ao vivo solidariedade e confiança mútua, paz e 1 tranquilidade, prosperidade e desenvolvimento, boa vizinhança e amizade, bem como equidade e justiça.

### **Detalhes da conversa entre os chanceleres**

Ryzhenkov disse que 1 Belarus atribui grande importância às relações entre Belarus e a China, e que a China foi o primeiro país que 1 ele visitou depois de assumir o cargo de ministro das Relações Exteriores. Ele agradeceu à China por apoiar Belarus na 1 adesão à OCS. Belarus aprecia muito e continuará a participar profundamente da série de iniciativas globais propostas pela China e a 1 aderir à prática do multilateralismo para enfrentar conjuntamente os desafios globais, disse Ryzhenkov.

Os dois lados também trocaram opiniões sobre a 1 crise na Ucrânia.

Ryzhenkov elogiou o consenso de seis pontos apresentado sporting bet ao vivo conjunto pela China e pelo Brasil. Wang disse que 1 a prioridade máxima é seguir os três princípios de não expandir o campo de batalha, não intensificar os combates e 1 não atiçar as chamas por nenhuma das partes, de modo a aliviar e esfriar a crise e criar condições para 1 reiniciar o diálogo.

### **Sobre a Organização de Cooperação de Shanghai (OCS)**

A Organização de Cooperação de Shanghai (OCS) é uma organização intergovernamental 1 formada sporting bet ao vivo 2001 por China, Rússia, Cazaquistão, Quirguistão, Tajiquistão e Uzbequistão. Sua missão é promover a cooperação política, econômica e 1 cultural entre os países membros e enfrentar desafios como o terrorismo e a criminalidade transnacional.

# **0 comentários**

Author: caeng.com.br Subject: sporting bet ao vivo Keywords: sporting bet ao vivo Update: 2024/8/5 23:54:40